1. Complete this table for the digits 0 to 9.

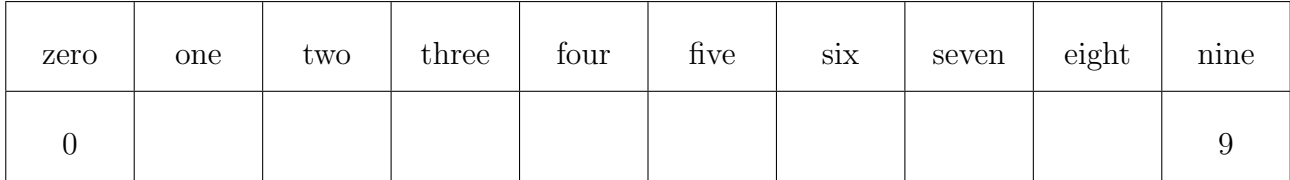

2. Tick  $\mathcal{V}$  the number seven written as a number.

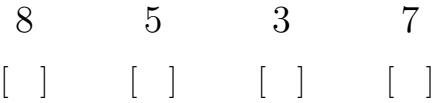

3. Tick  $\mathcal{V}$  the number ten written as a number.

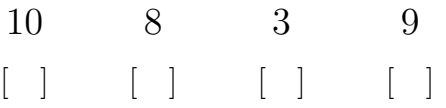

4. Tick  $\mathcal{V}$  the number eight written as a number.

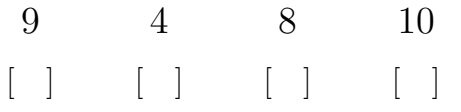

place0value99 (1) Q1: table ↓ Q2: 7 Q3: 10 Q4: 8 Q5: table ↓ Q6: 4 Q7: 9 Q8: 3

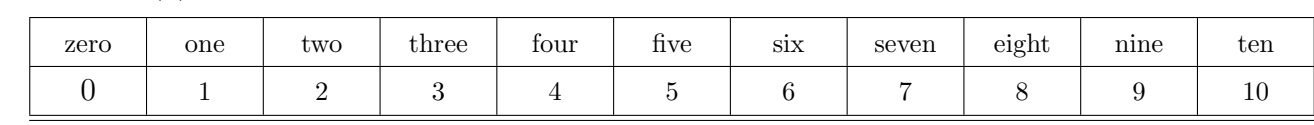

## 1. Complete this table for the digits 0 to 9.

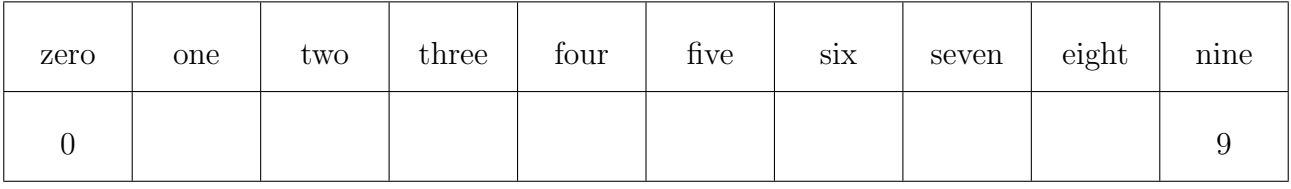

2. Tick  $\mathcal{V}$  the number seven written as a number.

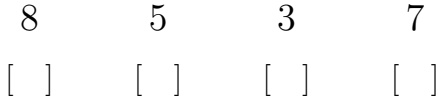

3. Tick  $\mathcal{V}$  the number ten written as a number.

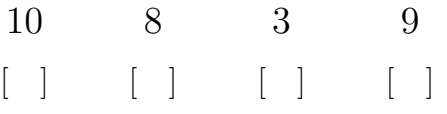

4. Tick  $\mathcal{V}$  the number eight written as a number.

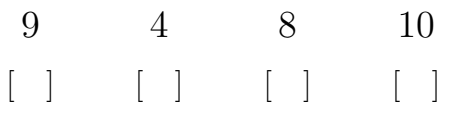

5. Complete this table for the numbers one to ten.

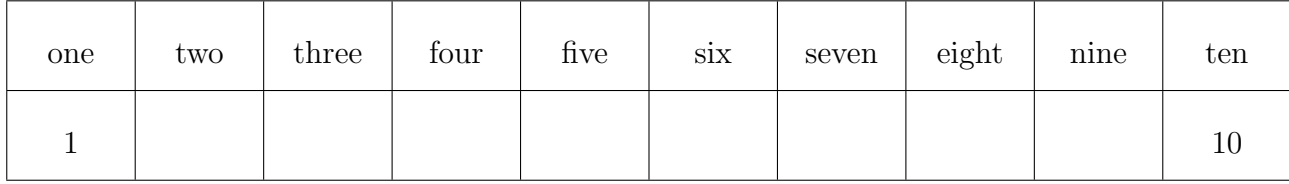

6. Tick  $\checkmark$  the number four written as a number.

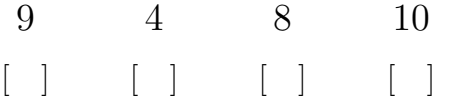

7. Tick  $\mathcal{V}$  the number nine written as a number.

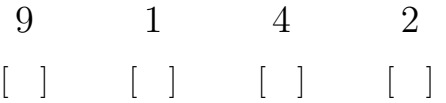

8. Tick  $\mathcal{V}$  the number three written as a number.

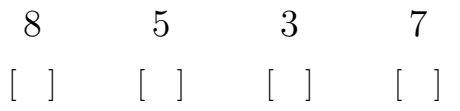

5. Complete this table for the numbers one to ten.

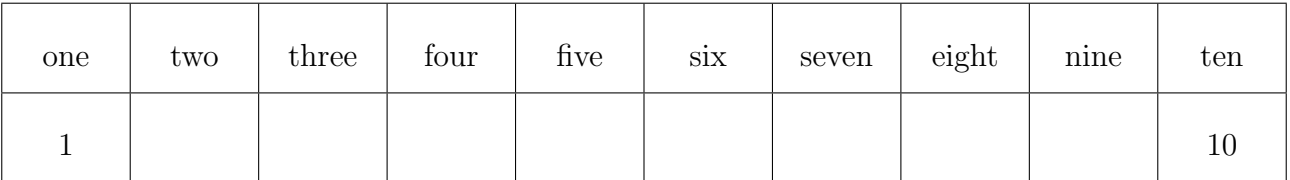

6. Tick  $\checkmark$  the number four written as a number.

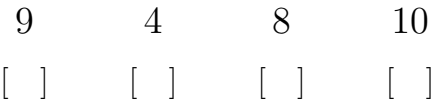

7. Tick  $\mathcal{V}$  the number nine written as a number.

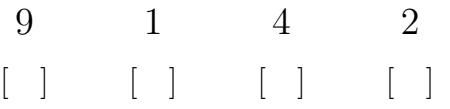

8. Tick  $\mathcal{V}$  the number three written as a number.

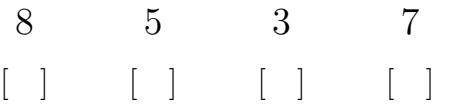